**Christmas Tree Collection Crack License Keygen Free Download** 

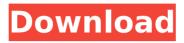

Christmas Tree Collection Crack + Full Version (April-2022)

Cool Christmas Tree Collection is a collection of a variety of cool and fun Christmas Trees. The default look of the collection is a set of pretty white Christmas Trees arranged on the desktop, but you can add as many more Christmas Trees as you like. Each individual Christmas Tree can be freely placed on the desktop and you can adjust the transparency. A tooltip will provide you with the remaining days until Christmas. All of the background

images in the Christmas Tree Collection are free to use and can be downloaded for free. The Christmas Tree Collection is compatible with Windows 98, NT 4.0, 2000, Me, XP, Vista, 7 and 8. Christmas Tree Collection is updated on a regular basis and is compatible with Windows 10. Christmas Tree Collection, also known as Christmas Tree, is a desktop application. It includes background images. It is available for free to download. It is rated 3.6 out of 5 and currently has 722 downloads on Download.com. Thank you for downloading Christmas Tree Collection! Christmas Tree Collections is a collection of Christmas Trees for your desktop. It includes a variety of backgrounds. It is

available for free to download. It is rated 4.1 out of 5 and currently has 39 downloads on Download.com. Thank you for downloading Christmas Tree Collections!Chlorophyll fluorescence and chlorophyll fluorescence kinetics: what is the difference between dark-adapted and light-adapted leaves? Leaf chlorophyll fluorescence and the corresponding fluorescence kinetics are usually normalized to the maximum fluorescence level (F(m)), which may mask important variations associated with the transient fluorescence changes that occur during the following period. In this work, we measured these transient changes with the use of the curve amplitude technique, in order to avoid

this problem. We have also compared the light-adapted and dark-adapted leaves. The results indicated that the maximum fluorescence level (F(m)) was always higher in dark-adapted leaves, although not significantly. The transient increases in chlorophyll fluorescence level were larger in dark-adapted leaves, as well as transient decreases in chlorophyll fluorescence level were larger in light-adapted leaves.CFP to MOCA School for the Arts (Toronto, Canada) The MOCA School for the Arts (MOSA) founded in 1994, aims to provide students with a strong foundation in the fields of the arts: dance, music, theatre, visual

Christmas Tree Collection Crack [Win/Mac]

Christmas Trees for you desktop. The Christmas trees are included into the application as individual icons. To place them into your desktop, it is easy. You can also rearrange them by clicking on their tab-corners. The icons are included in a special tab-bord. Every Christmas Tree can be individually controlled. See also: Christmas Tree Quick Guide, **Christmas Tree Collection Installation** InstructionsQ: Printing twice/n times the same text on different pages with N-Pages I am trying to create a pdf with preprinted tickets with the same values with the help of this answer. I have read all the related pages but I do not find the way to print the tickets as many times as necessary. I am not a big

expert of python code, but I think this what I found could help: pdflatex -outputformat=pdf scr.tex where scr.tex contains the text. Thanks for the help. A: The following script generates a number of PDF files which are filled with text. The files are printed on the same A4 page, but different pages. I adapted some code from the answers to Q 215013. \documentclass{article} \usepackage{xifthen} \usepackage{pdfpages} ewcount\mycount ewcount\mycount2 ewcount\mycount3 ewcounter{mycount1} ewcommand\EmptyLine{} ewcommand\onst{1} ewcommand\offst{2}

ewcommand\ost{3} ewcounter{mypage} ewif\ifTestPage ewif\ifTestPage2 ewif\ifTestPage3 ewcommand\pr\prt{} ewcommand\prt{% \onst\prt \emptyline \onst\prt \onst\prt } ewenvironment{MyType}[1]{% \setcounter{mypage}{0} \setcounter{mycount}{#1} \setcounter{mycount2}{0} \setcounter{mycount3}{0} \setcounter{mycount1}{\my aa67ecbc25

**Christmas Tree Collection (Final 2022)** 

---- Christmas Tree Collection offers users beautiful Christmas Trees for their workspace. All the individual applications can be freely moved on the desktop. You can easily adjust their transparency and add as many of them as you like. A mouse-over tool-tip will provide you with the remaining days until Christmas. You can customize the icon colors, transparency and adjust the size of each tree. Christmas Tree Collection offer a rich set of tools that make it possible to build beautiful Christmas Trees. Features ------ \* Build a beautiful Christmas Tree \* Add as many trees as you like \* Tree transparency,

## icon colors and font color can be customized as well \* Adjust tree size \* Add a tool tip and drag to a new position \* Drag the icons with your mouse \* 4 tool-tips available, refer to the log for more details \* Light or dark mode can be selected \* Transparent and tiled mode can be selected \* Set the mouseover color of the trees \* Save and load configurations to and from XML file \* Windows 7 startup menu. Christmas Tree Collection offers users beautiful Christmas Trees for their workspace. All the individual applications can be freely moved on the desktop. You can easily adjust their transparency and add as many of them as you like. A mouse-over tool-tip will provide you with the

# remaining days until Christmas. **Christmas Tree Collection Description:** -- Christmas Tree Collection offers users beautiful Christmas Trees for their workspace. All the individual applications can be freely moved on the desktop. You can easily adjust their transparency and add as many of them as you like. A mouse-over tool-tip will provide you with the remaining days until Christmas. You can customize the icon colors, transparency and adjust the size of each tree. Christmas Tree Collection offer a rich set of tools that make it possible to build beautiful Christmas Trees. Features ------ \* Build a beautiful Christmas Tree \* Add as many trees as you like \* Tree transparency,

# icon colors and font color can be customized as well \* Adjust tree size \* Add a tool tip and drag to a new position \* Drag the icons with your mouse \* 4 tool-tips available, refer to the log for more details \* Light or dark mode can be selected \* Transparent and tiled mode can be selected \* Set the mouseover color of the trees \* Save and load configurations to and from XML file \* Windows 7 startup menu."I am

What's New In Christmas Tree Collection?

- Supports four themes: Christmas, Holiday, Wonderful, and Silver - Fully compatible with SCADA V4.5.3 and above - 3D Graphics engine (SSAO, DOF, etc.) - Fully comp...Show more

# Christmas Tree Collection offers users beautiful Christmas Trees for their workspace. All the individual applications can be freely moved on the desktop. You can easily adjust their transparency and add as many of them as you like. A mouse-over tool-tip will provide you with the remaining days until Christmas. Christmas Tree **Collection Description: - Supports four** themes: Christmas, Holiday, Wonderful, and Silver - Fully compatible with SCADA V4.5.3 and above - 3D Graphics engine (SSAO, DOF, etc.) - Fully compatible with Windows 8 - Keyboard Shortcuts (ctrl+numpad+0-9) to move the icons

on desktop - Mouse-over tool-tip for the remaining number of days before

Christmas! - Supports Single and Multi Windows Mode for 4.5.3 and 4.5.4 (and above) - Can be Use in all Standard and Extended Display Modes - Can be use in Standalone and Wrapper Modes -Supports both 2- and 3-D Graphics Mode Includes: 1 - Christmas Christmas Tree ...Show more Christmas Tree Collection offers users beautiful Christmas Trees for their workspace. All the individual applications can be freely moved on the desktop. You can easily adjust their transparency and add as many of them as you like. A mouse-over tool-tip will provide you with the remaining days until Christmas. Christmas Tree **Collection Description: - Supports four** themes: Christmas, Holiday, Wonderful,

# and Silver - Fully compatible with SCADA V4.5.3 and above - 3D Graphics engine (SSAO, DOF, etc.) - Fully compatible with Windows 8 - Keyboard Shortcuts (ctrl+numpad+0-9) to move the icons on desktop - Mouse-over tool-tip for the remaining number of days before Christmas! - Supports Single and Multi Windows Mode for 4.5.3 and 4.5.4 (and above) - Can be Use in all Standard and Extended Display Modes - Can be use in Standalone and Wrapper Modes -Supports both 2- and 3-D Graphics Mode Includes: 1 - Christmas Christmas Tree Show less

Supported OS: Supported Programming Languages: Supported Output Formats: and more... Due to support for legacy licenses, you must upgrade your current license to a commercial license to use Flightsimulator Pro for your company. Contact your customer support representative to ensure your upgrade is completed by the end of September. Product Licensing Terms: This product is available under a commercial license. To obtain a license, you must first purchase a commercial license for Flightsimulator Pro. Contact your customer support representative to ensure your upgrade is completed by the

https://www.rumahpro.id/wp-content/uploads/2022/07/TrackOFF.pdf

http://findmallorca.com/wp-

content/uploads/2022/07/MP3\_Remix\_For\_Windows\_Media\_Player\_Crack\_\_License\_Key\_Download\_For\_Windows.pdf http://dmmc-usa.com/?p=7171

https://thefpds.org/2022/07/12/eximioussoft-banner-maker-with-full-keygen/

https://gametimereviews.com/imtoo-photo-slideshow-maker-crack-3264bit/

https://endlessflyt.com/percautus-radio-1-4-2-crack-full-version/

https://jonathangraystock.com/2022/07/12/imageexplorer-crack-serial-key-2022/

https://www.filmwritten.org/?p=20348

https://fitadina.com/2022/07/12/the-princess-and-the-frog-screensaver-crack-download-for-windows/

https://thoitranghalo.com/2022/07/12/e-mu-pcie-digital-audio-system-application-crack-incl-product-key-download/

https://davidocojewelers.com/tableau-crack-free-download-pc-windows-updated-2022

https://sajjadkhodadadi.com/wp-content/uploads/2022/07/halyman-2.pdf

https://fitadina.com/2022/07/12/trayler-xp-crack-keygen-full-version-for-pc-april-2022/

https://www.travelrr.com/wp-content/uploads/2022/07/DeadEye\_Crack\_Activation\_Key\_PCWindows.pdf

https://liquidonetransfer.com.mx/?p=44450

https://hradkacov.cz/wp-content/uploads/2022/07/janajaz.pdf

http://archlooks.com/sudoku-solver-crack-mac-win-march-2022/

https://colombiasubsidio.xyz/wp-content/uploads/2022/07/Pyth\_Activator\_Free\_Download\_MacWin\_Updated.pdf

http://raga-e-store.com/ping-monitor-crack-free-registration-code-x64/

https://tucorsetera.com/wp-content/uploads/2022/07/coyovylm.pdf